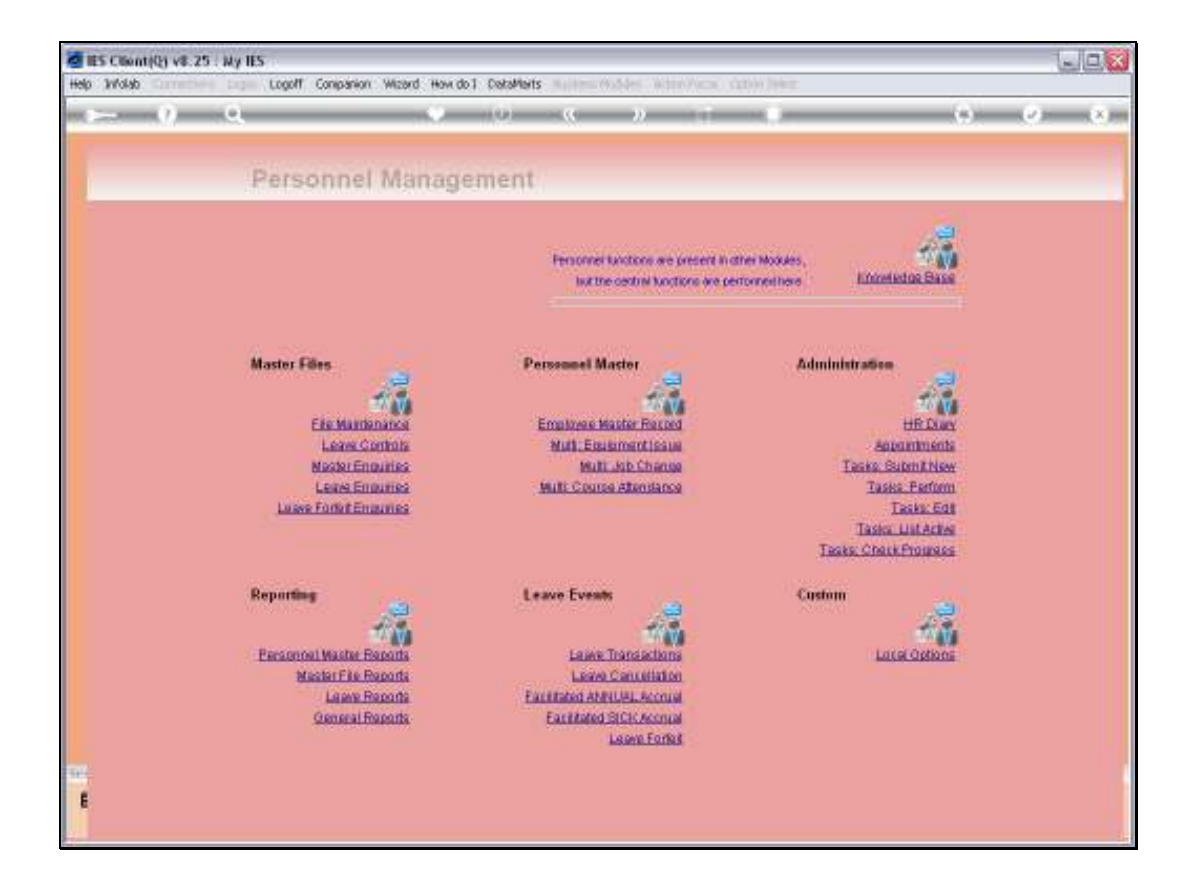

Slide notes: Among the Leave Reports, we have an option for Sick Leave only.

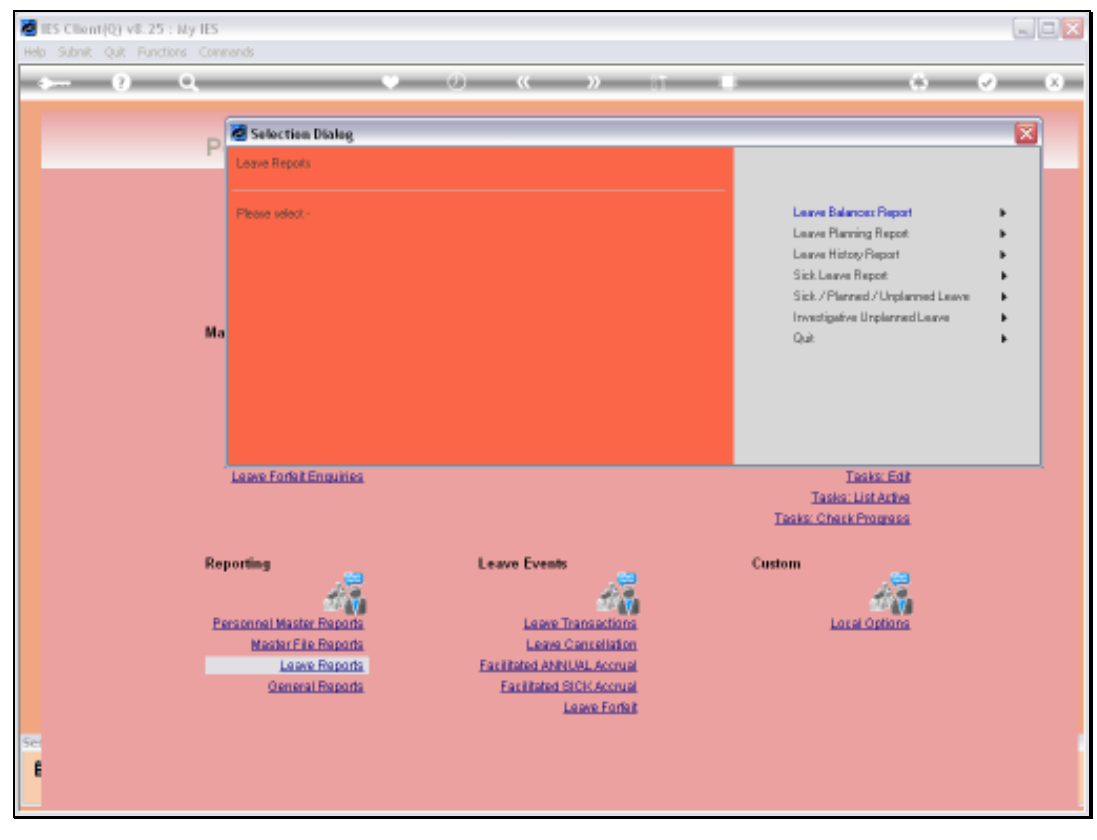

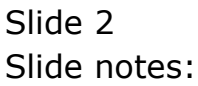

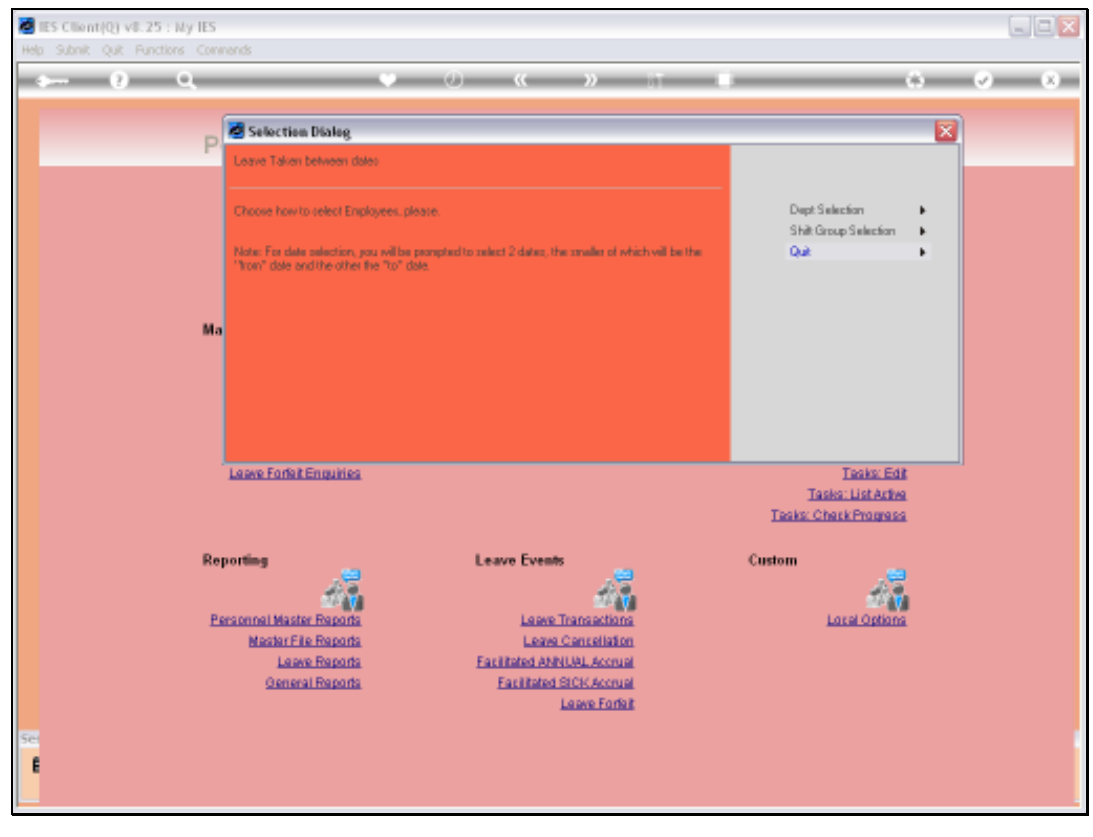

Slide 3 Slide notes:

Slide notes: The Report is always based on a Period where we select the start and end dates.

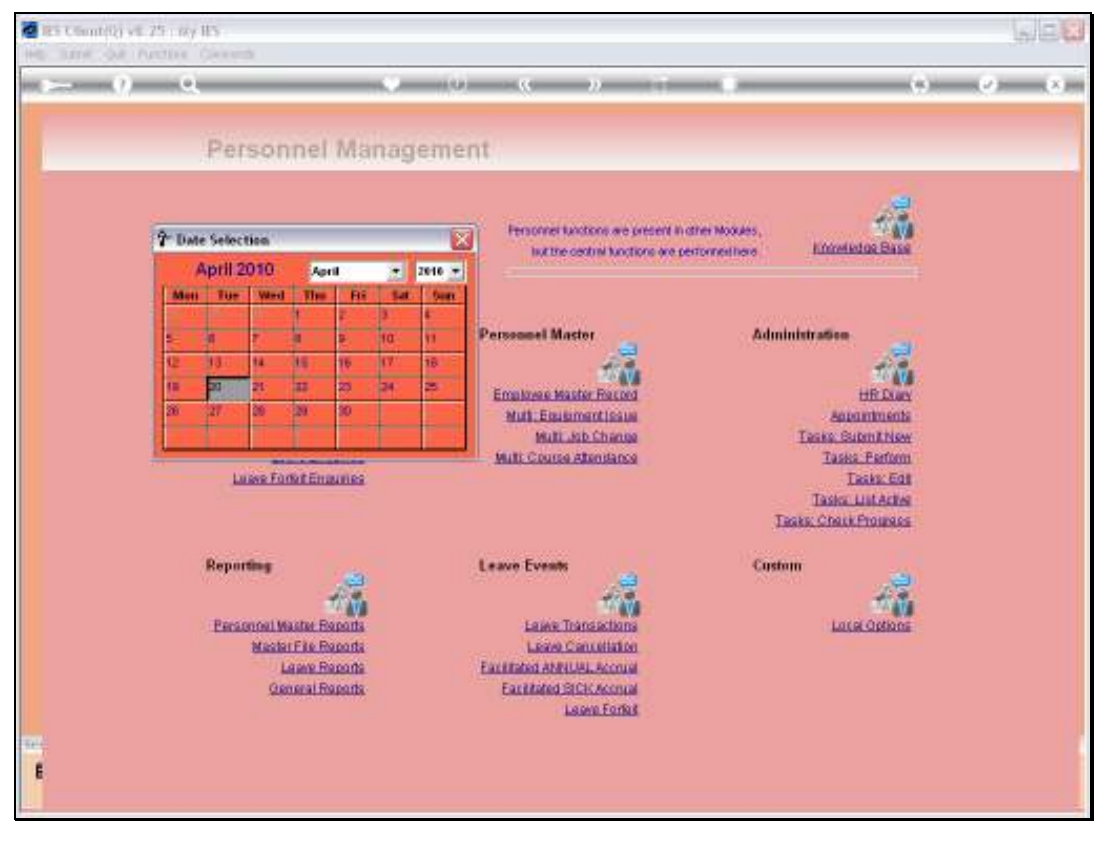

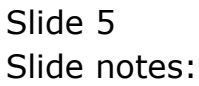

Slide 6 Slide notes:

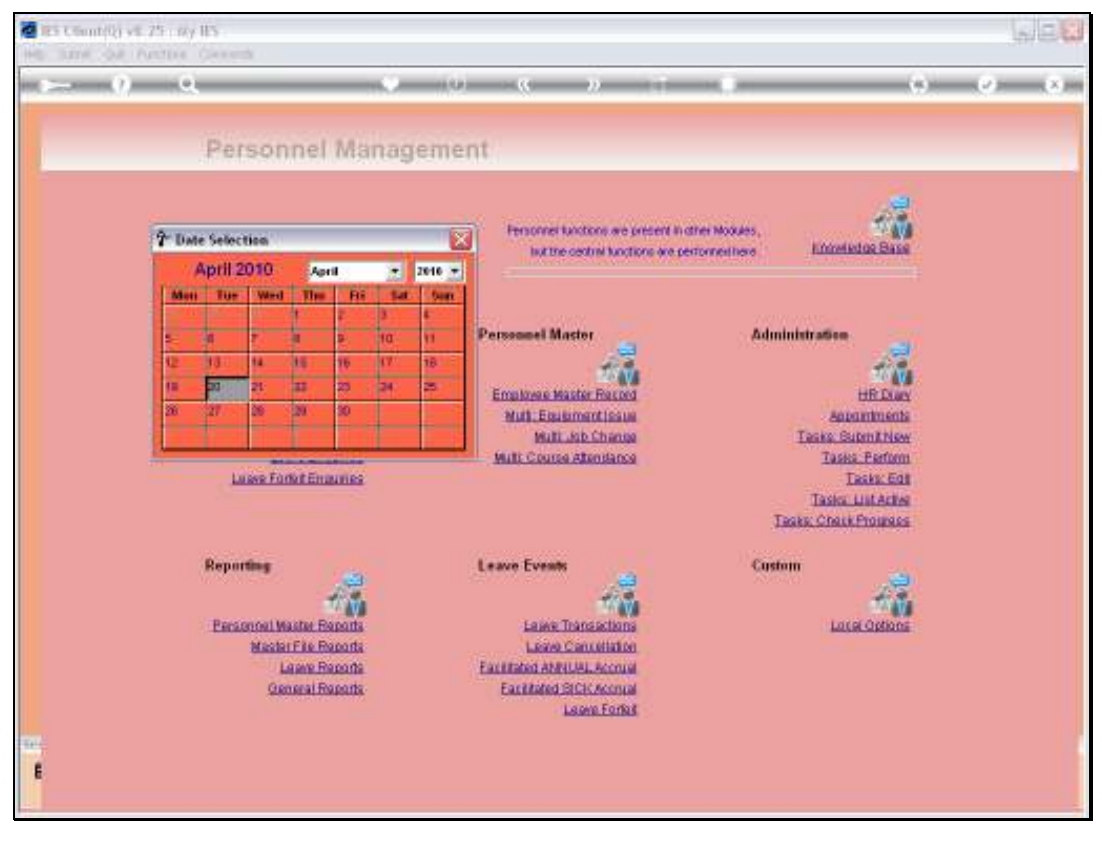

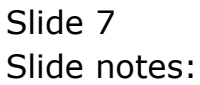

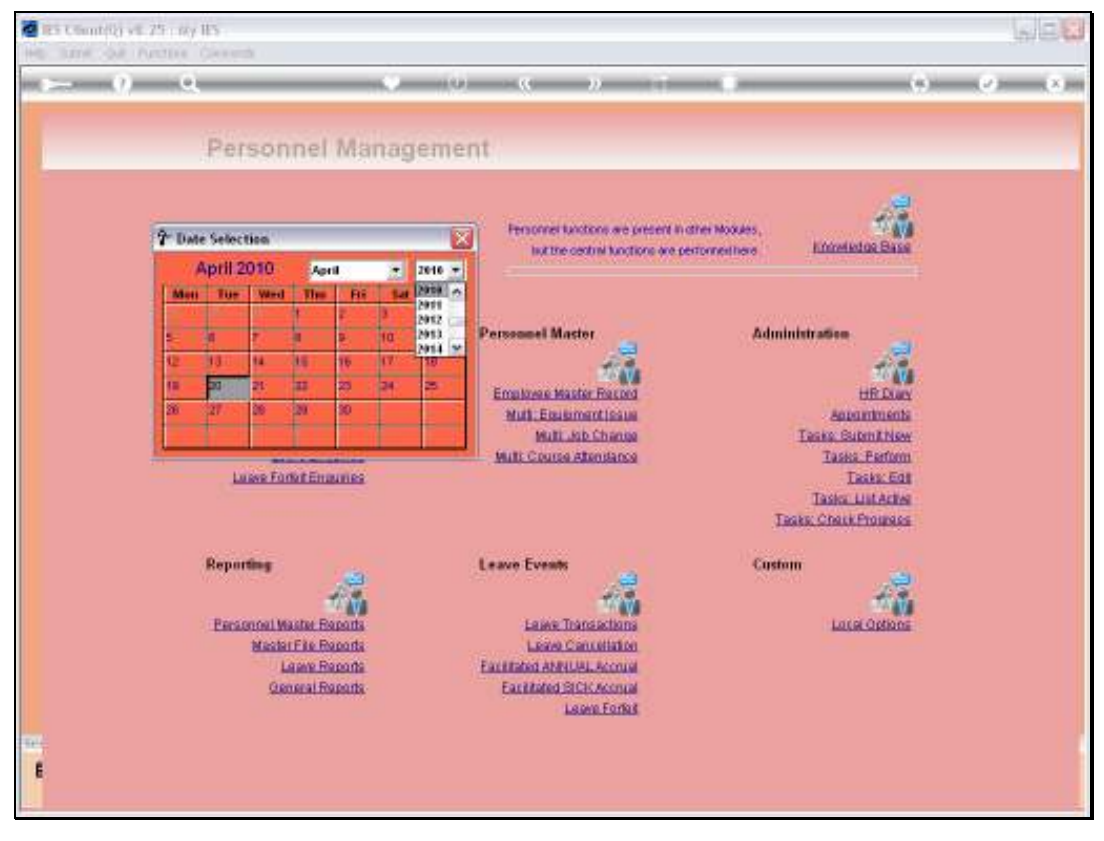

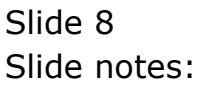

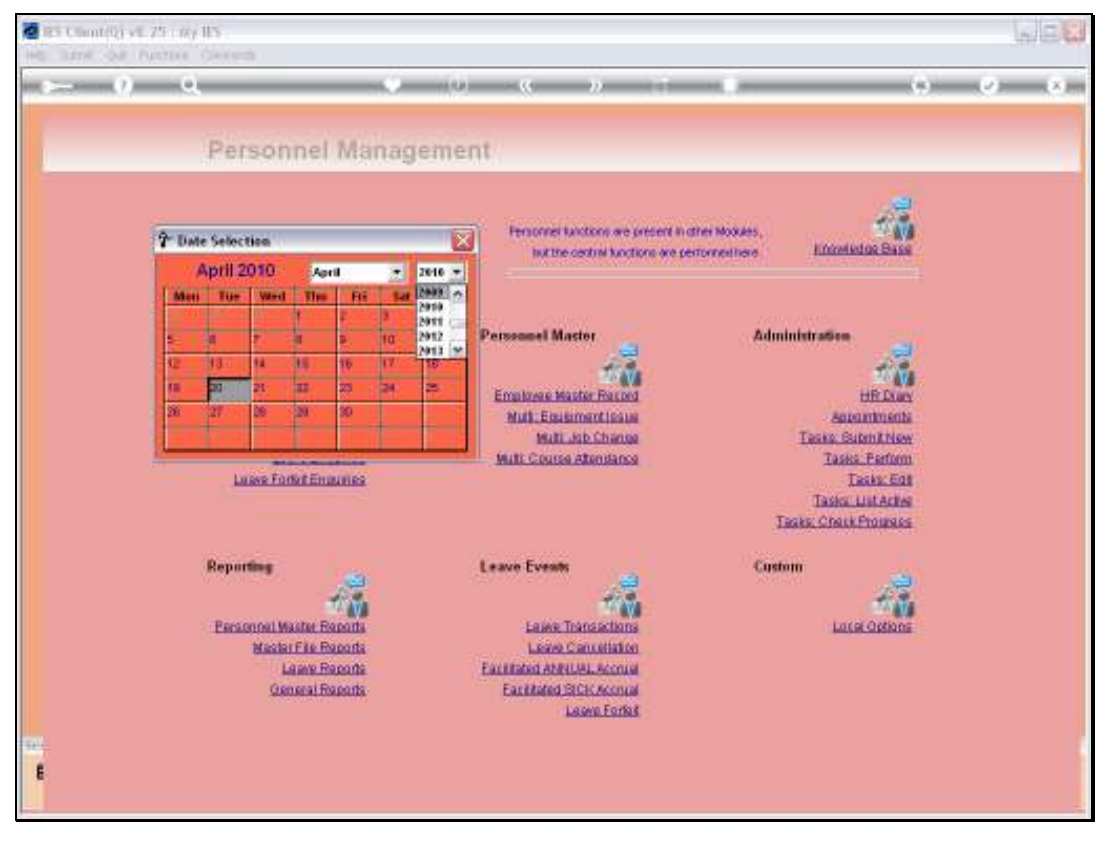

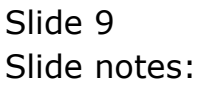

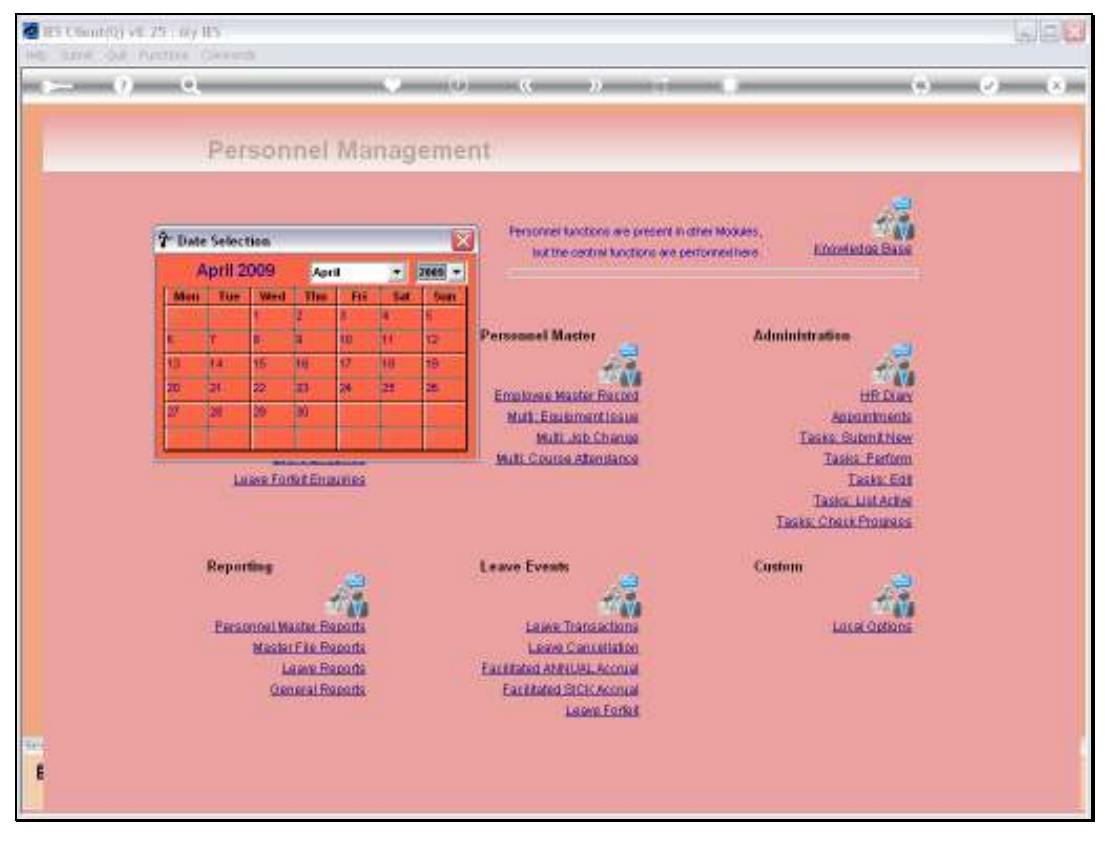

Slide 10 Slide notes:

Slide 11 Slide notes:

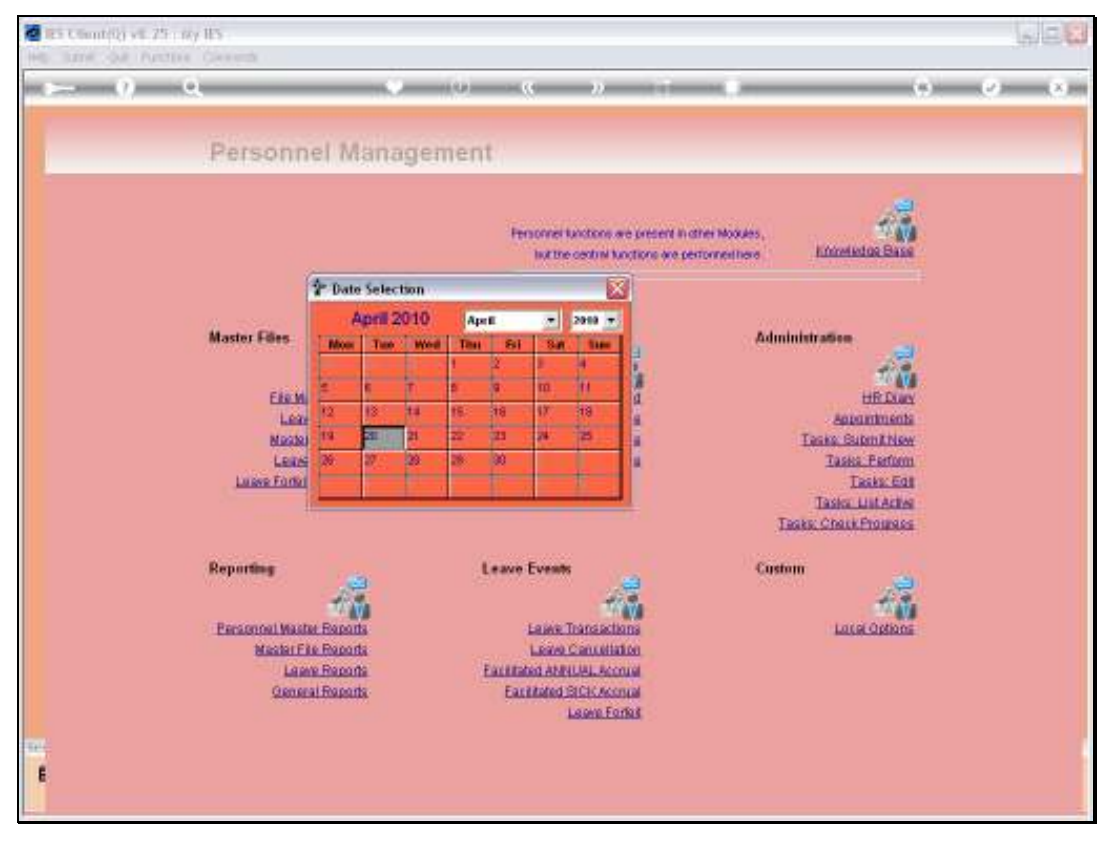

Slide 12 Slide notes:

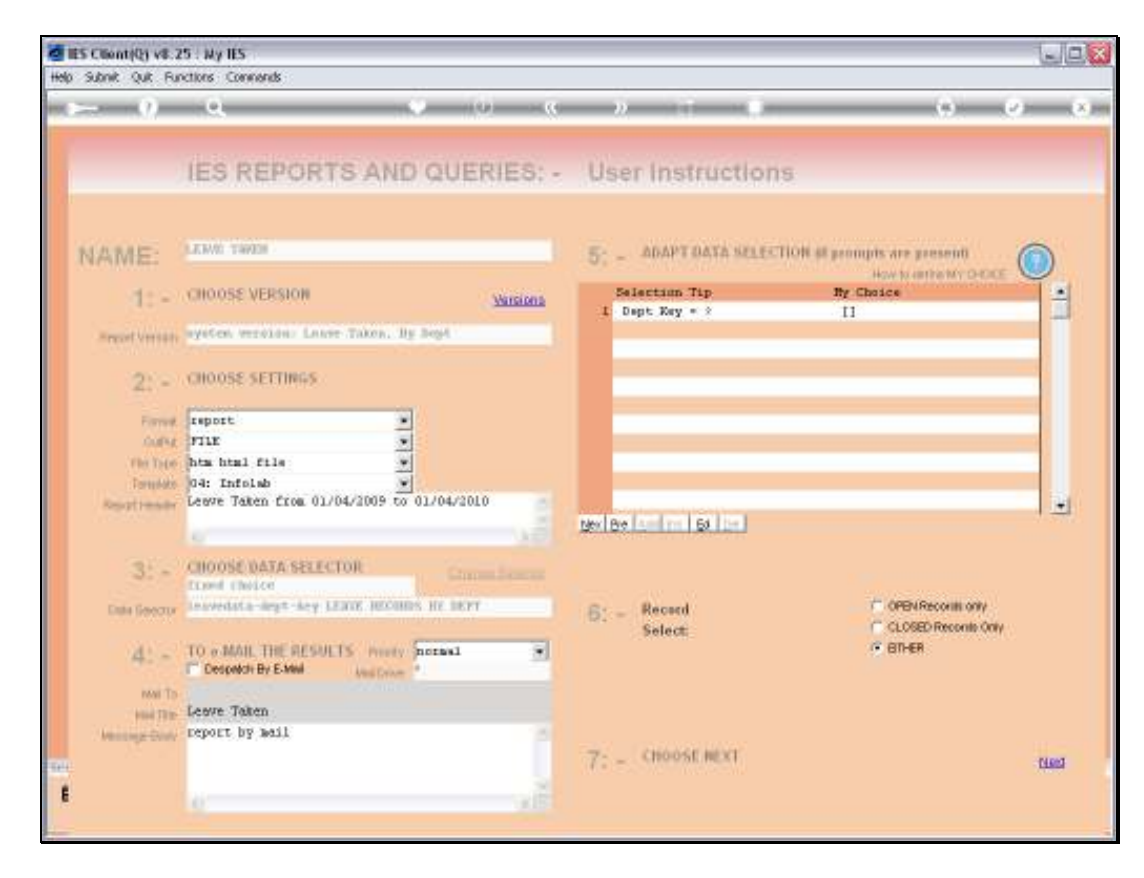

Slide notes: We may select a specific Department instead of producing the results for all Departments, if we want to.

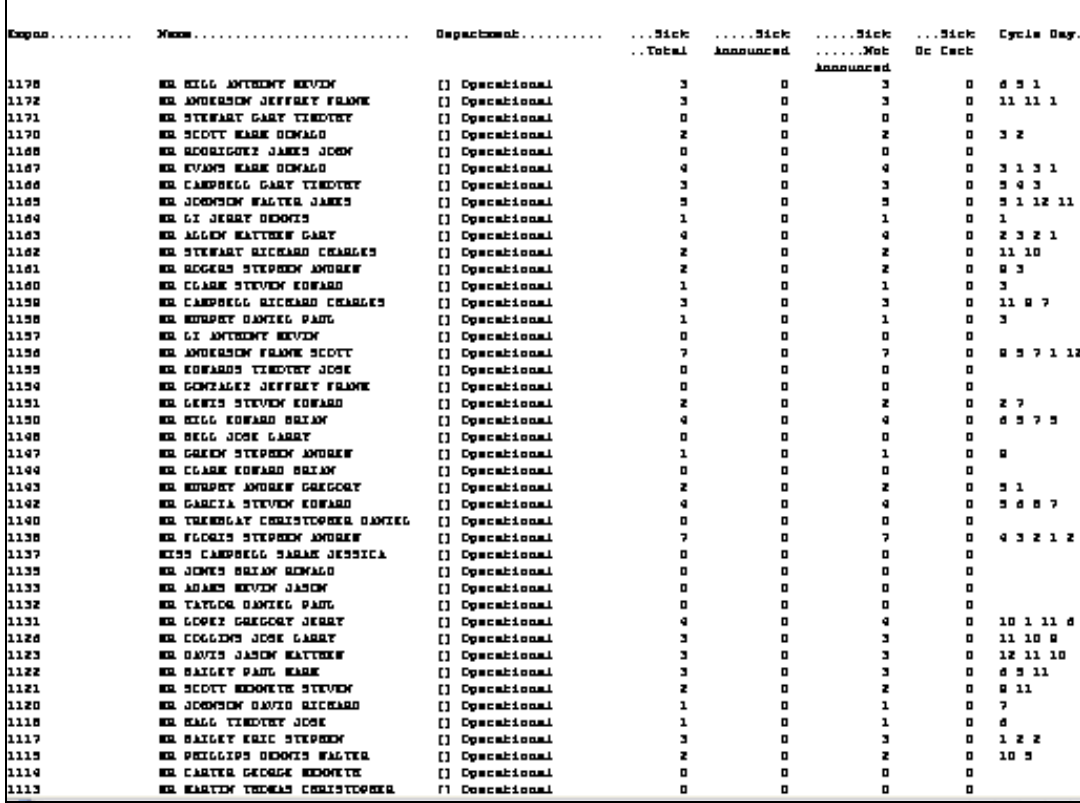

Slide notes: This report is dependent on the integrated Payroll with Clocking being used. The Cycle Day is an indication of where in the Shift cycle of days the Employee tends to report Sick.